### **BeyondTrust Remote Support 21.2 Available Features**

#### **Features for Support Representatives**

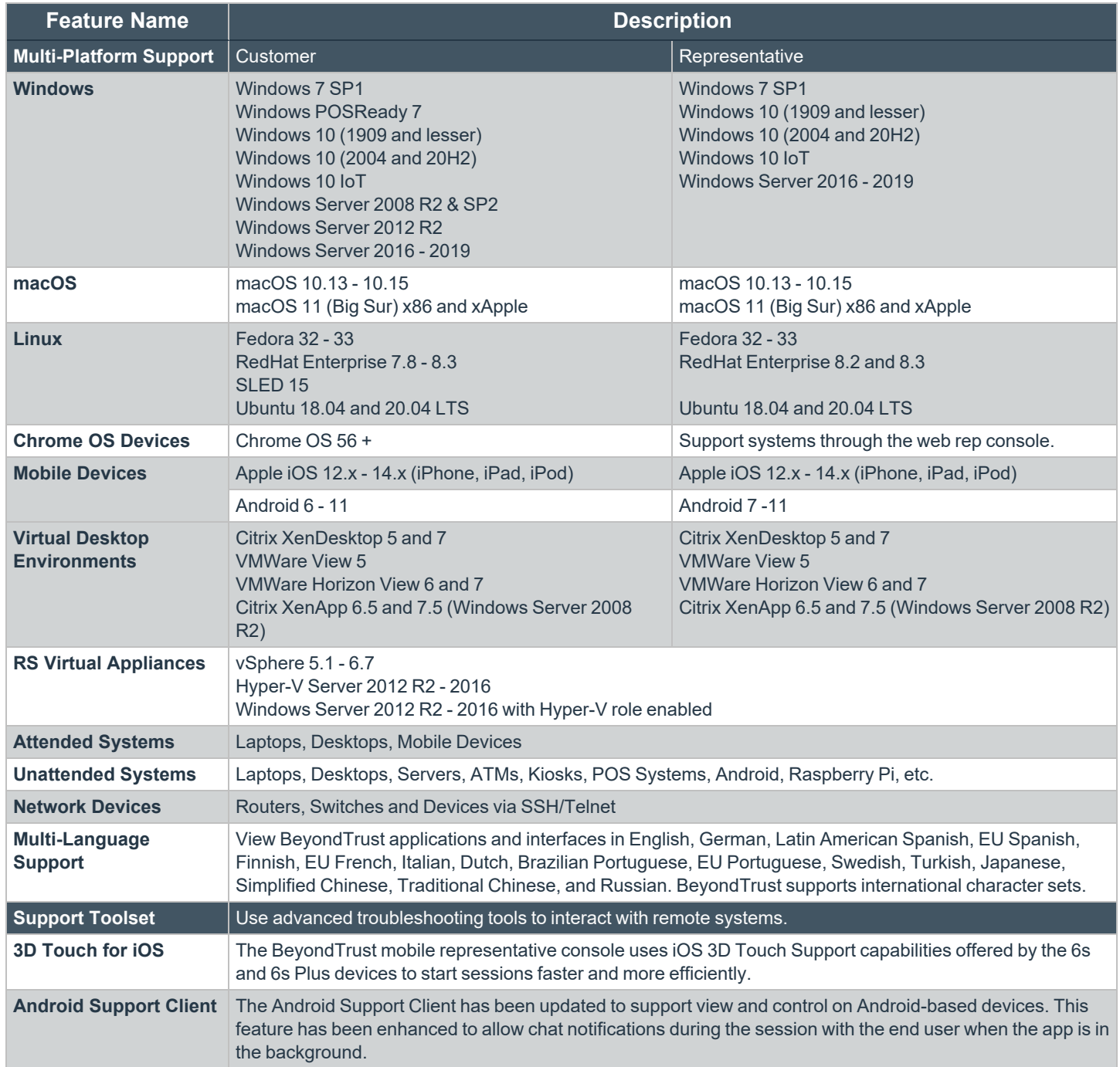

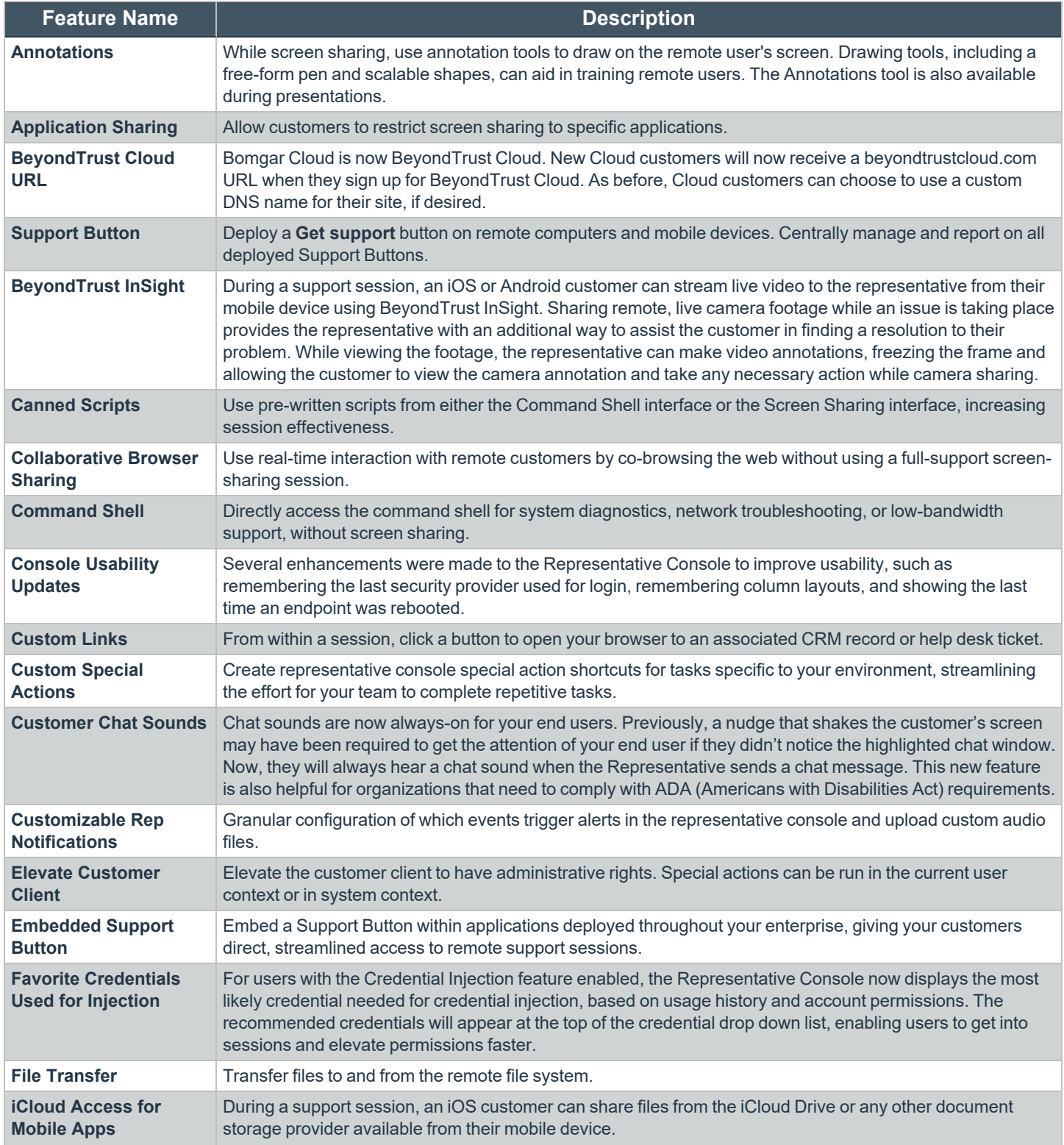

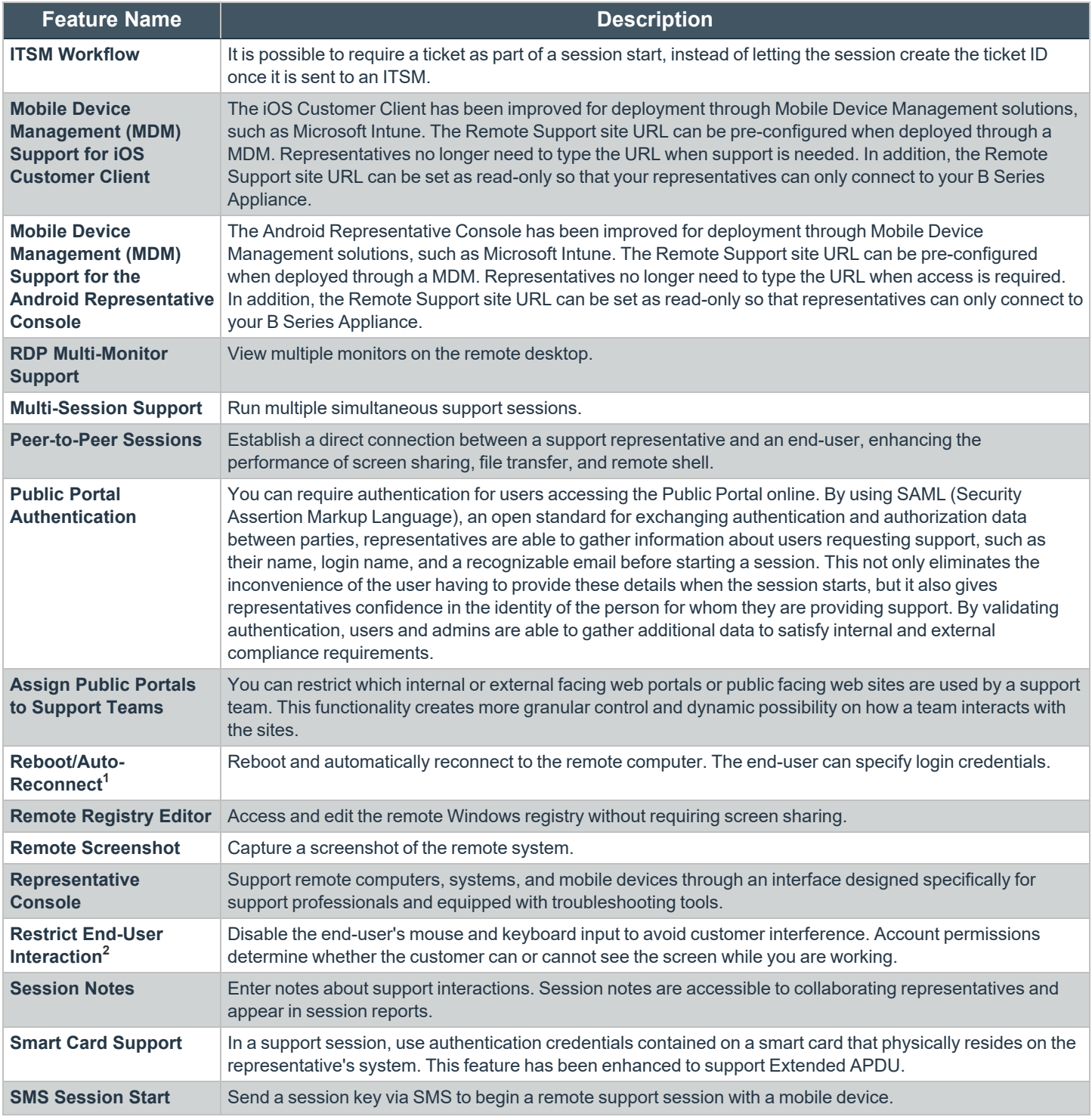

1Reboot/Auto-reconnect is not supported on Mac computers.

**2**Restrict End-User Interaction is limited to disabling the mouse and keyboard on Windows 8. From a mobile representative console, Restrict End-User Interaction is limited to fully disabling the mouse, keyboard, and screen display.

**SALES:** www.beyondtrust.com/contact **SUPPORT:** www.beyondtrust.com/support **DOCUMENTATION:** www.beyondtrust.com/docs 3

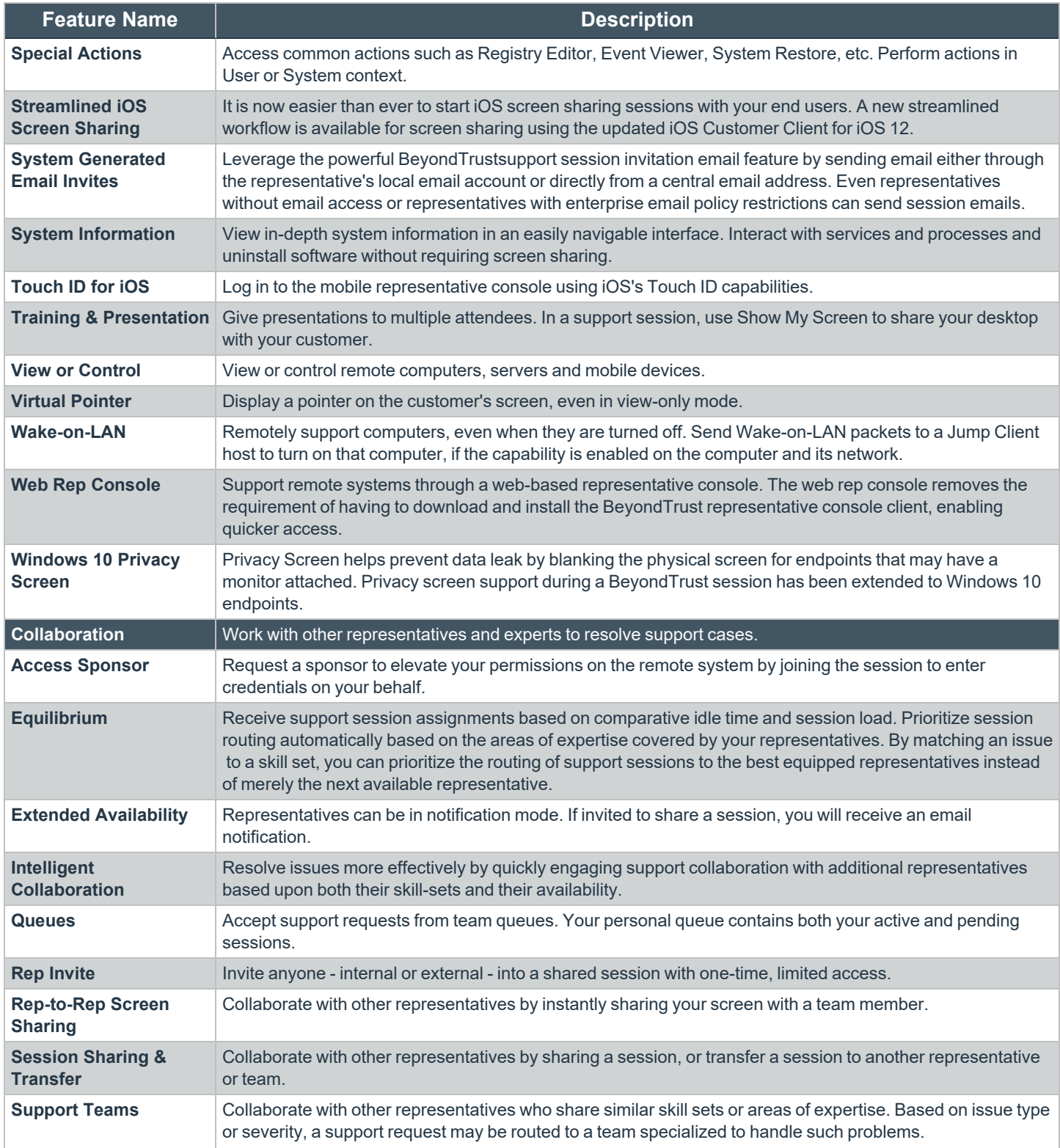

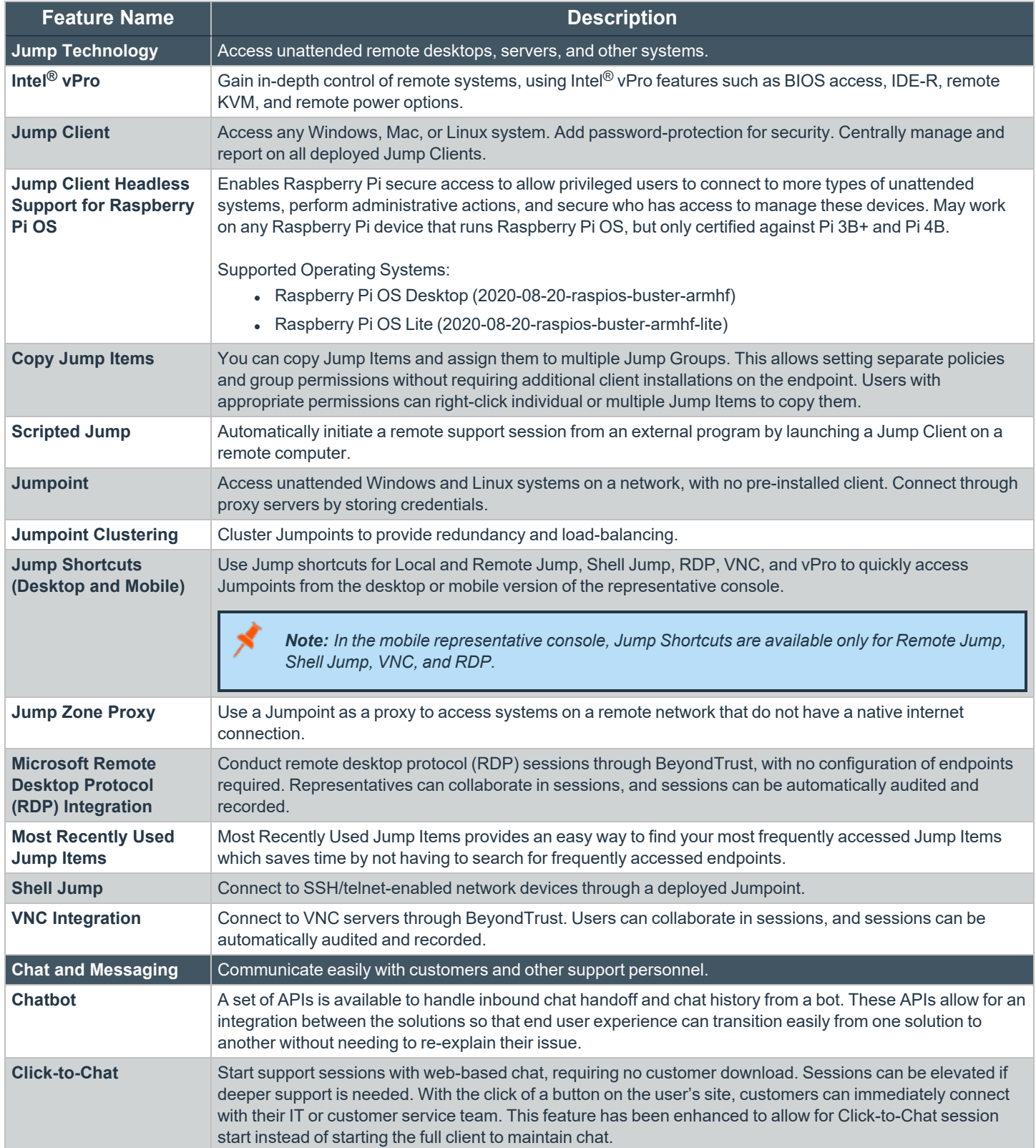

**SALES:** www.beyondtrust.com/contact **SUPPORT:** www.beyondtrust.com/support **DOCUMENTATION:** www.beyondtrust.com/docs 5

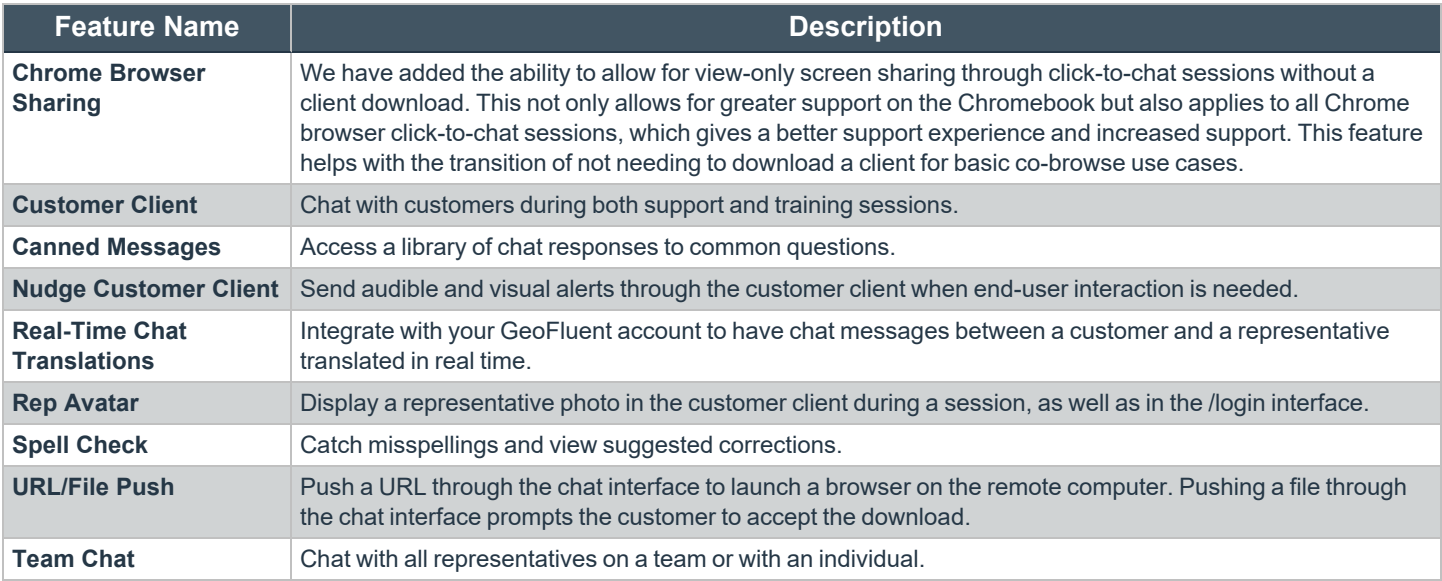

#### **Features for Support Managers**

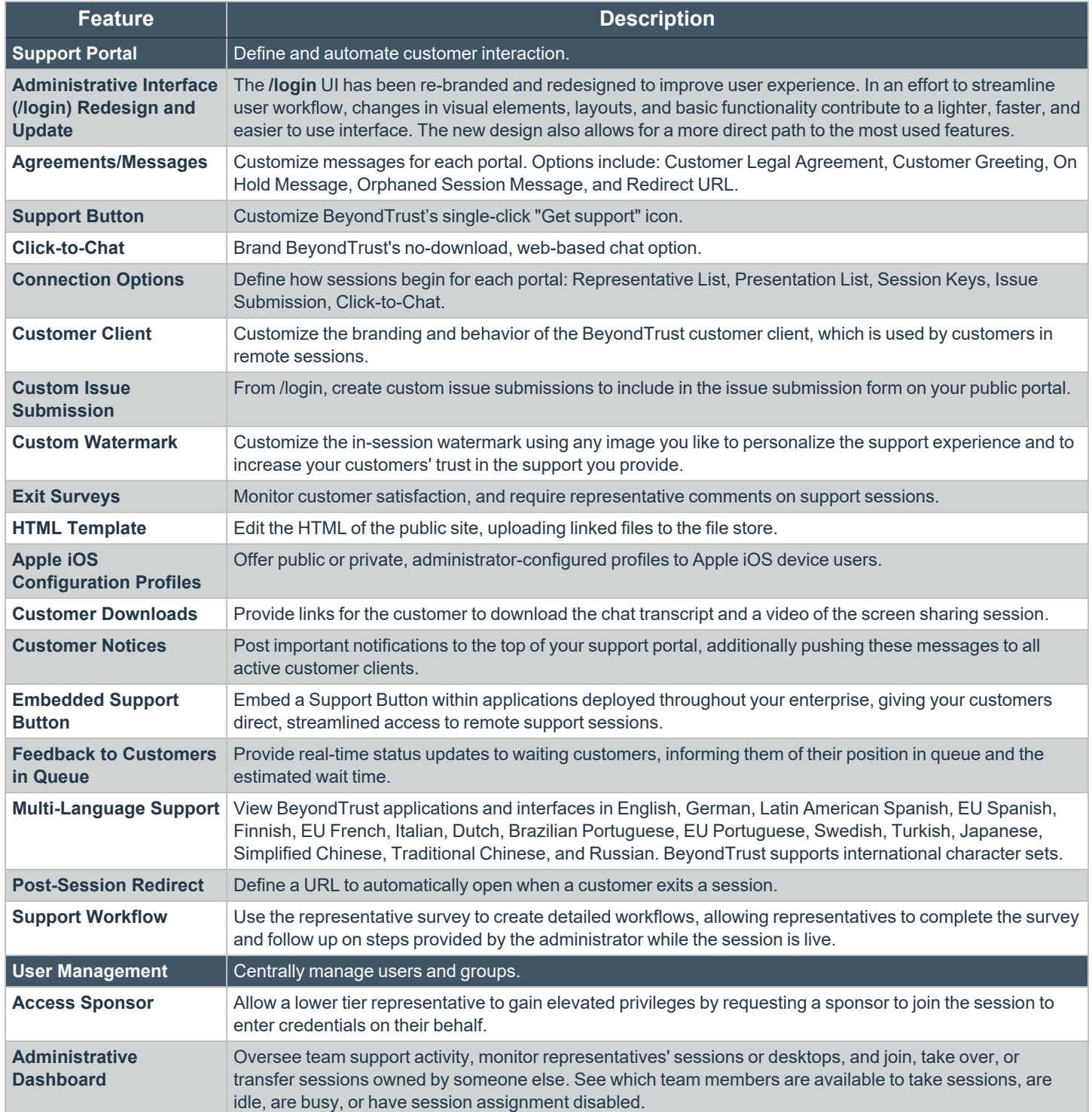

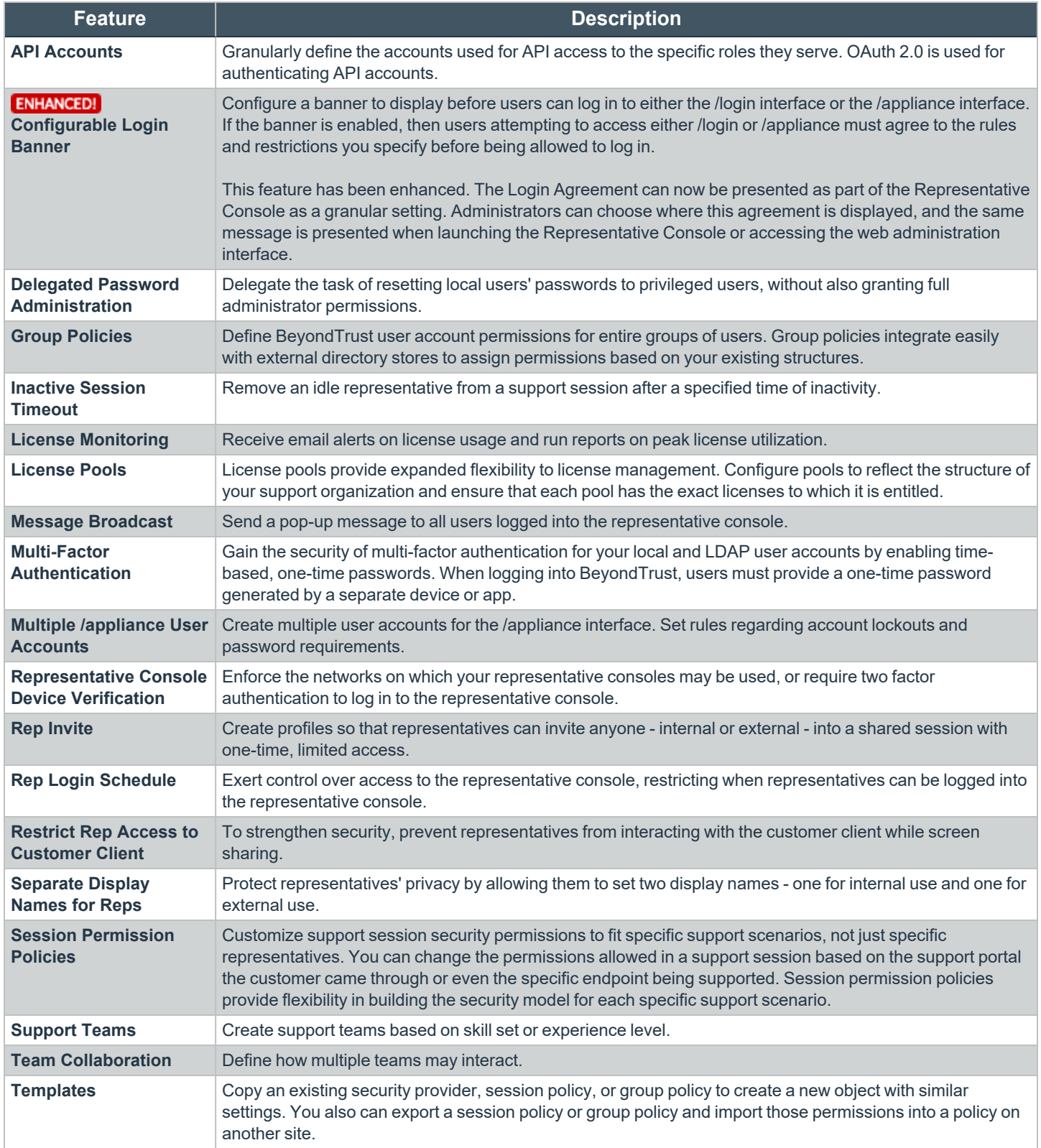

**SALES:** www.beyondtrust.com/contact **SUPPORT:** www.beyondtrust.com/support **DOCUMENTATION:** www.beyondtrust.com/docs 8

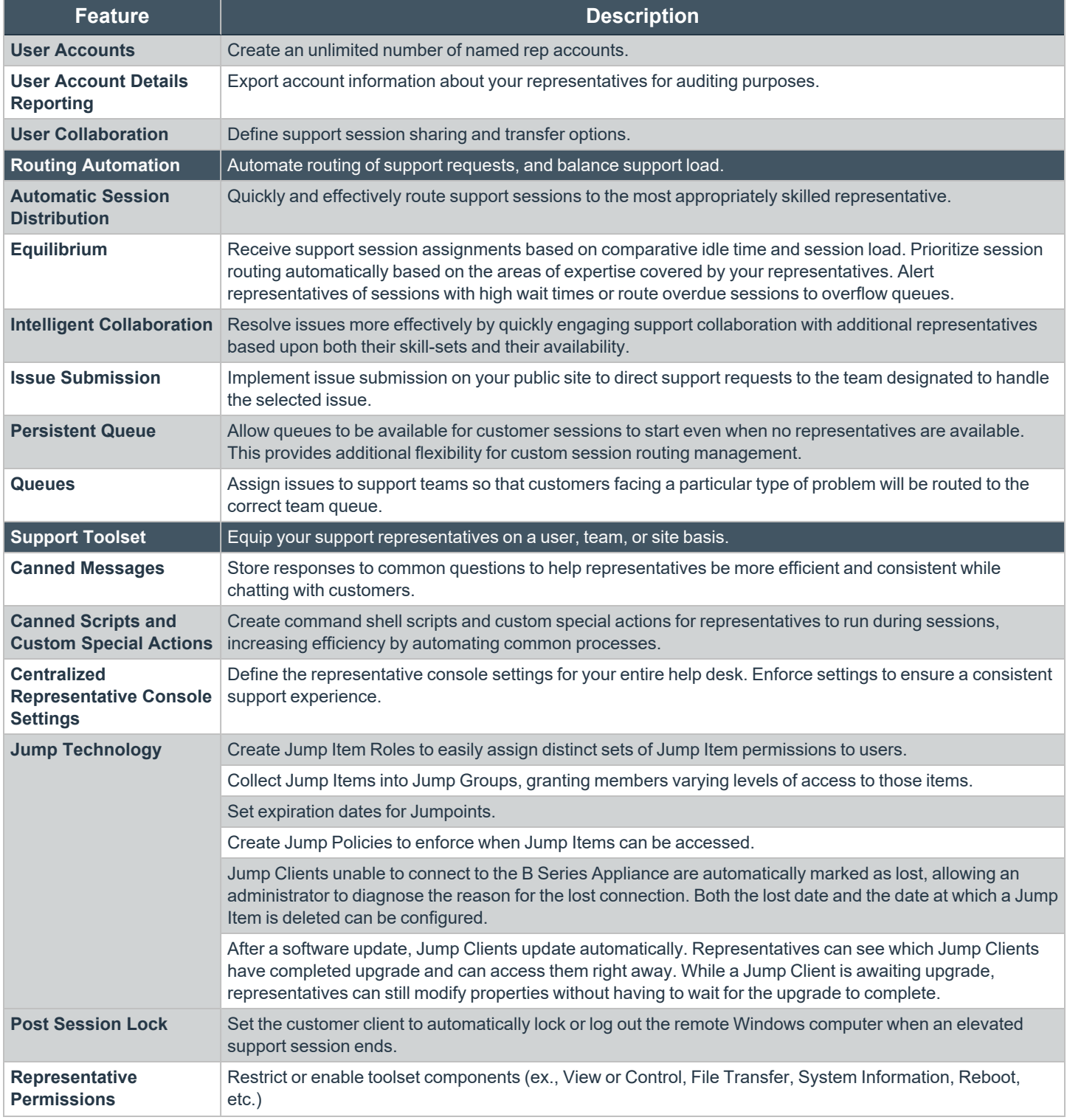

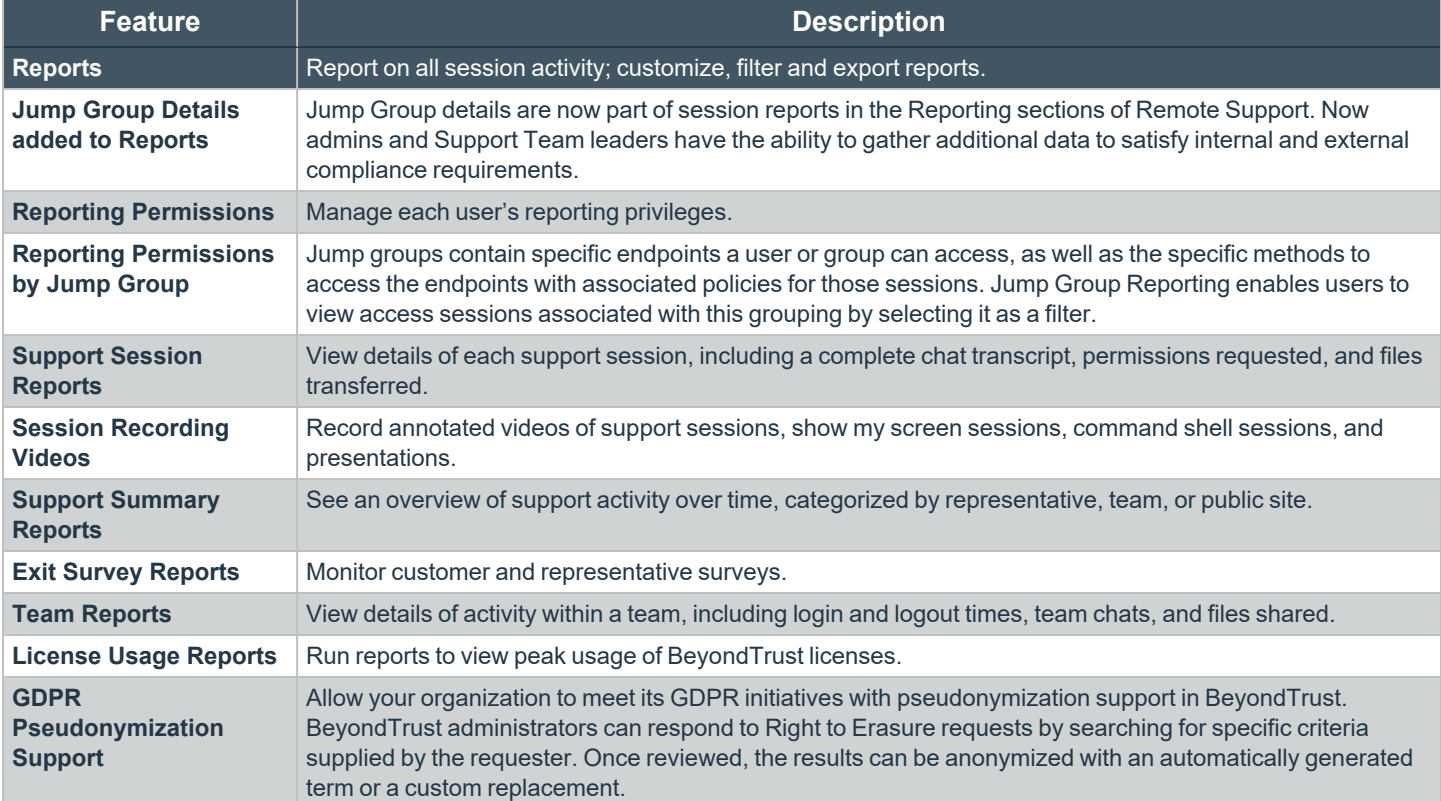

#### **Features for System Administrators**

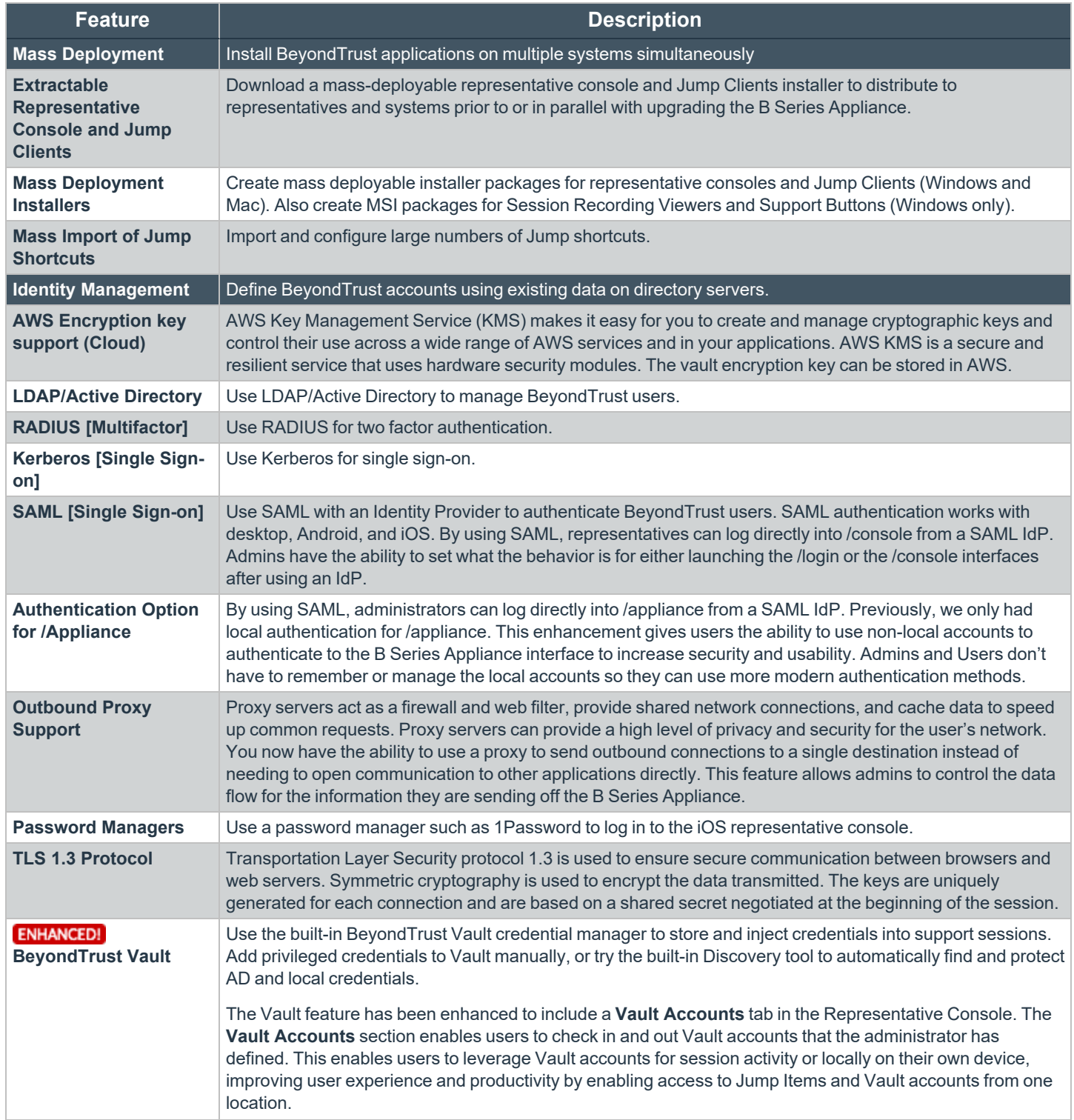

**SALES:** www.beyondtrust.com/contact **SUPPORT:** www.beyondtrust.com/support **DOCUMENTATION:** www.beyondtrust.com/docs 11

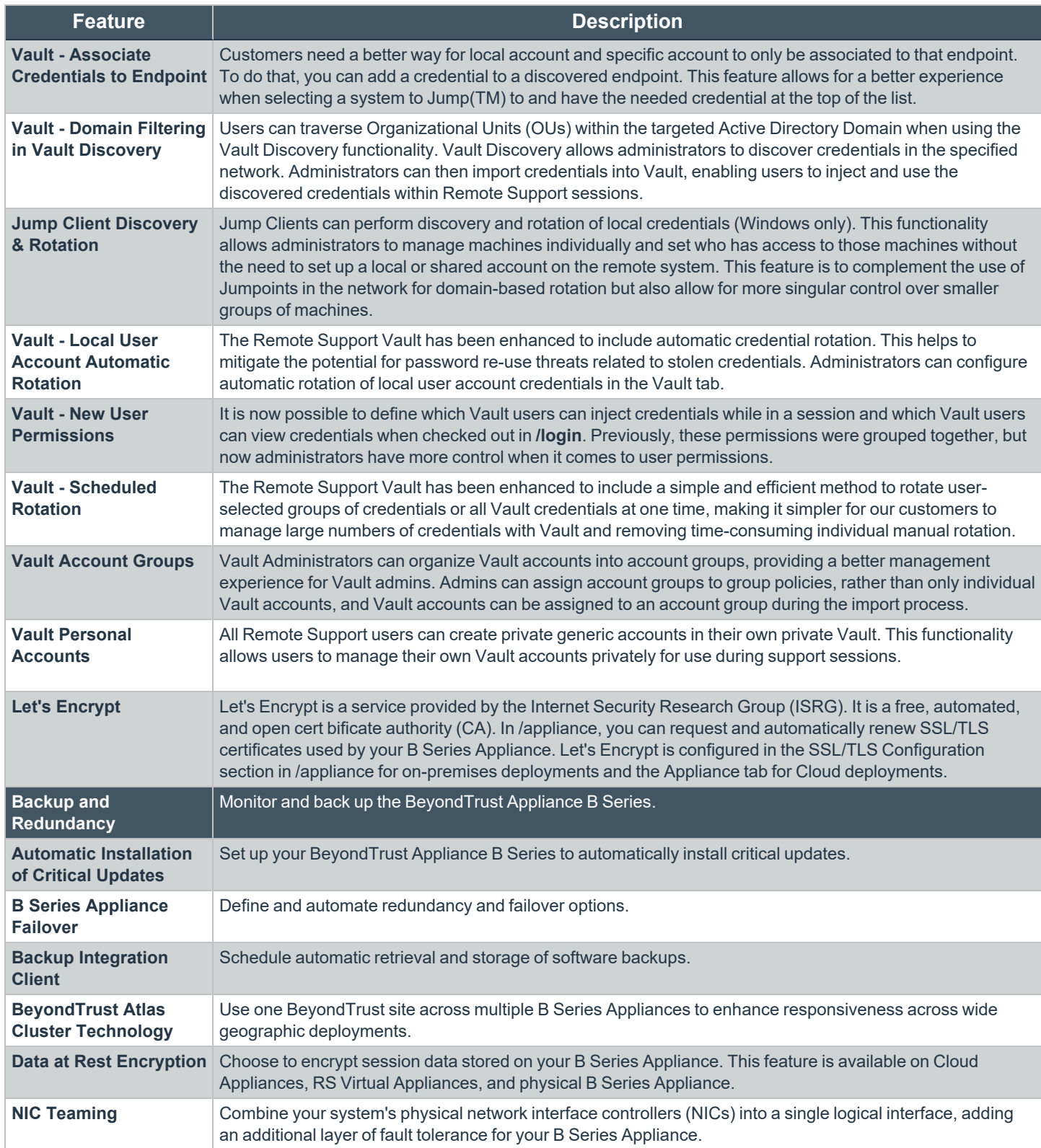

**SALES:** www.beyondtrust.com/contact **SUPPORT:** www.beyondtrust.com/support **DOCUMENTATION:** www.beyondtrust.com/docs 12

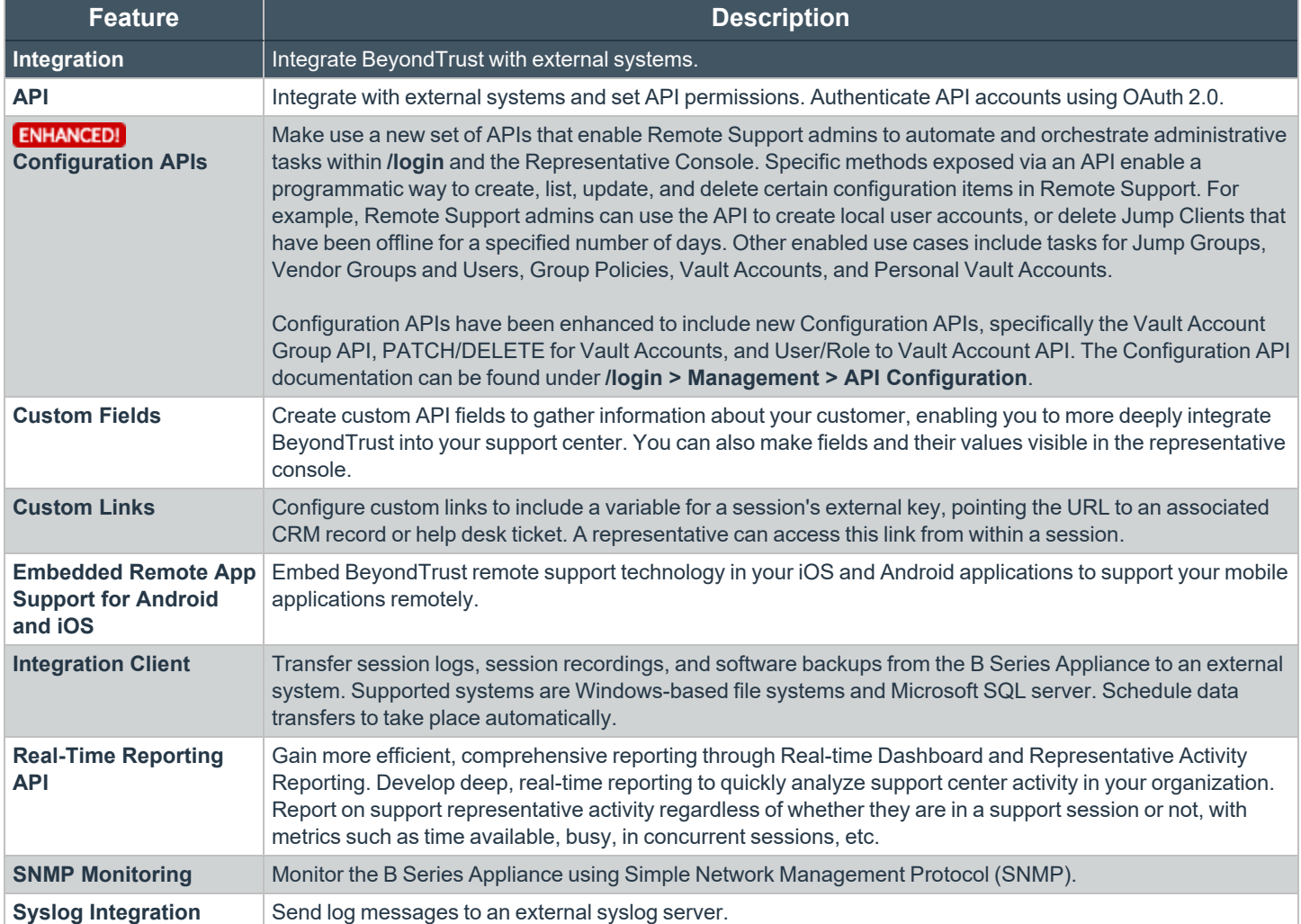

#### **Additional Integration Options**

Additional integration options are available to BeyondTrust customers, as well. Some integrations must be purchased separately from the BeyondTrust software. Contact BeyondTrust Sales for details.

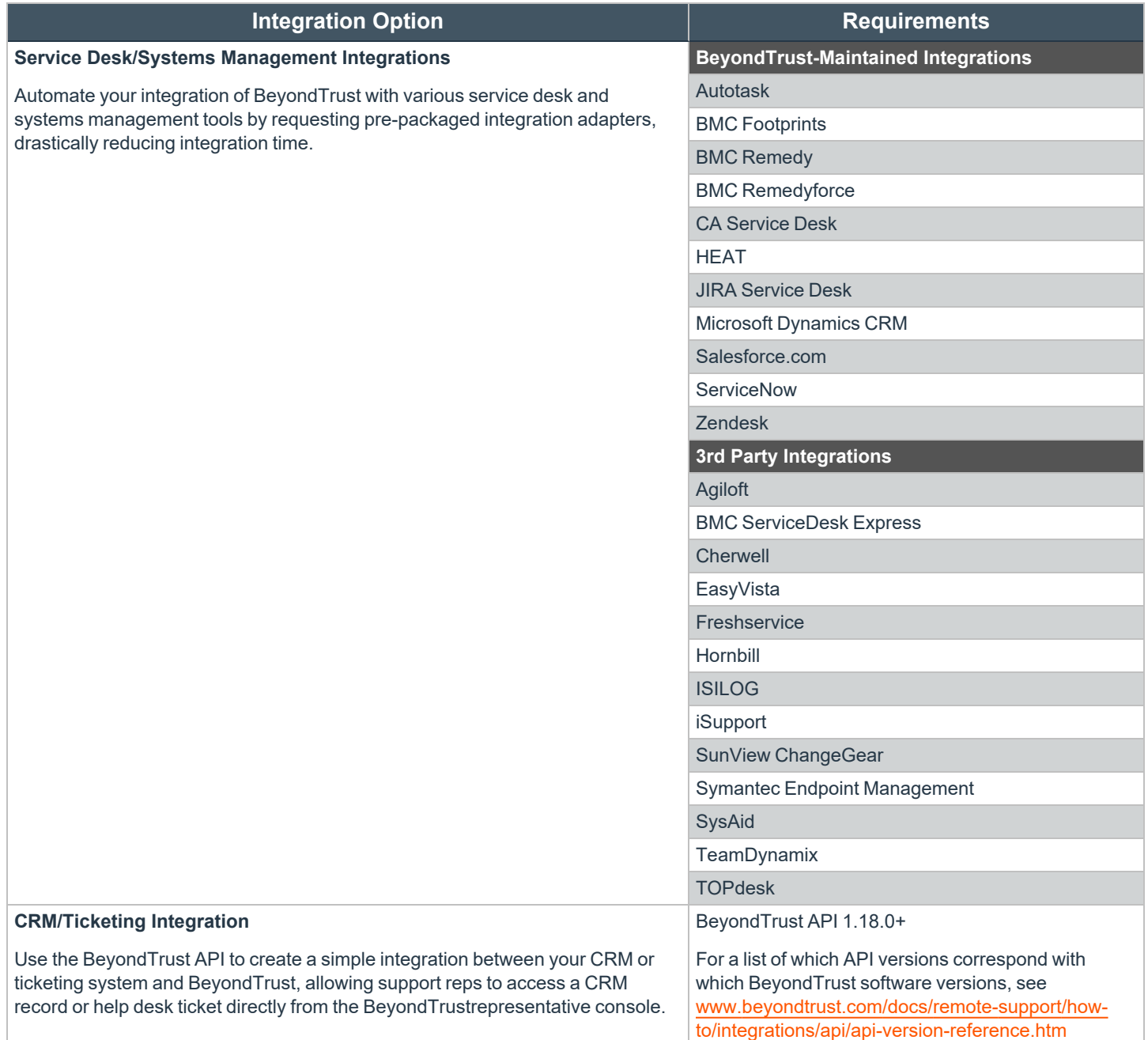

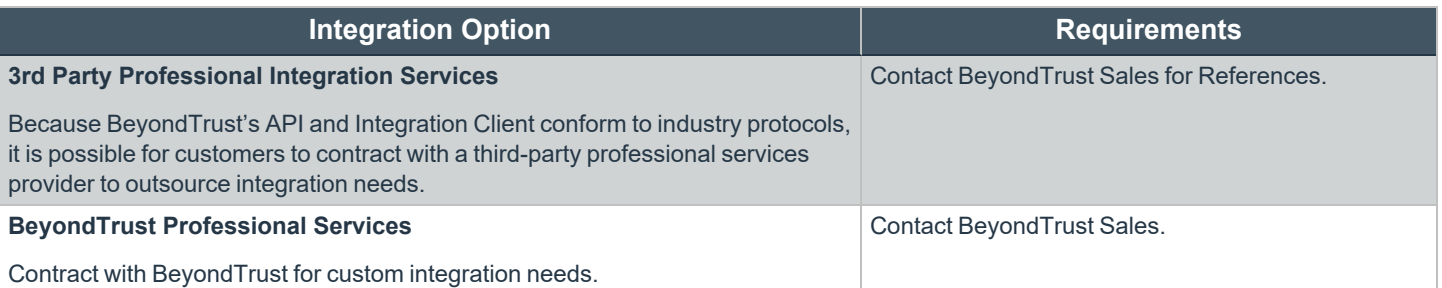